# **Photoshop 2021**

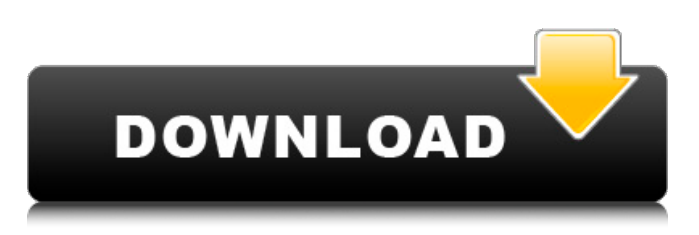

### **Photoshop 2021 Keygen For (LifeTime) Free [Mac/Win]**

Photoshop is the only image editing program you'll need to learn well if you work with print media. That's because it's the only program that creates the large, detailed, and complex images needed for printing. Preparing the Image The first time you use a tool in Photoshop, it tends to be a learning experience. After you're done learning, the tool is simple to use, and you're ready for more design challenges. So don't worry if you don't have a photographic background or a lot of artistic talent. In the following sections, I get you up to speed with the tools you need to create images — be they photos, logos, advertisements, or illustrations. See each tool's technical page for more information about the tool's capabilities. Images are designed for a variety of media paper, canvas, display, web, and so on. The design process includes planning how the finished image will look, as well as how it will be printed, frame, or display. The following steps cover all types of image preparation. If you want to work with a raster image (one created with a digital camera, scanner, or copier), it's best to make sure the digital image is a JPEG file (the default file type). Select Layer⇒Layer Properties⇒Type, and change the type to JPEG. You can also change the resolution (dpi) by using the Image Size dialog box, found under Image⇒Image Size. To make a new canvas size match an existing canvas size, open the canvas, go to Edit⇒Canvas Size, and drag an existing canvas size to the new canvas size. The same applies for changing a type or resolution. Using the Camera Raw or Pro Photo Editing The Camera Raw (or Pro Photo Editing) module gives you an easy way to prepare your RAW image for digital-to-film (DxO FilmPack) printing and for preview. Chapter 1 gives you a brief overview of the Camera Raw or Pro Photo Editing module and its main features. See the technical page for information about the features. To use Camera Raw or Pro Photo Editing, select the Raw or Pro Photo Editing command in the Edit drop-down menu in the menu bar. Camera Raw is automatically selected when you open a RAW image (see Figure 8-1). \*\*Figure 8-1:\*\* Choose Camera Raw or Pro Photo Editing in the Edit menu.

#### **Photoshop 2021 Crack + Download For Windows**

However, Photoshop Elements has plenty to offer; it is easy to use, has many powerful tools, and is free. How to install Adobe Photoshop Elements The following guidelines apply to both versions of Adobe Photoshop Elements, and were written for Windows 10. Download and install.rar downloads: They should work on any program that supports RAR archives, like 7-Zip. Download.zip archives: They should work on any program that supports ZIP archives, like 7-Zip. Download.zip and.rar archives from Microsoft's Windows 10 store. Go to the Windows Start Menu, enter 'Windows Store' and click on Search (or click on it from the bottom left of your screen). Type 'Adobe Elements (Elements 12 or Latest version) or 'Adobe Photoshop Elements' to

your search. Scroll down to the Adobe Photoshop Elements download and click on it. Click on 'Run and Install.' Adobe Photoshop Elements (or Photoshop Elements 12) then installs. If you do not see the download, go to this Microsoft page. You need at least Windows 10 version 1903 (1903 is the official public release) to be able to use Adobe Photoshop Elements. You will need to have administrative privileges (click on the little cog icon next to your username, then click 'users' and then 'Manage your account.) Both Windows 10 version 1903 and the official Adobe Flash player are required to use this version of Adobe

Photoshop Elements. You need to install the official Adobe Flash player from the Adobe Flash website. Adobe Photoshop Elements 2019 There are two versions of Adobe Photoshop Elements. The first version is the last version of Photoshop Elements (not the current version of Photoshop) and is still in use. The second version is a new updated version and also uses the 'professional' name Photoshop Elements. Adobe Photoshop Elements 2019 is the third edition of this version. If you want to learn how to use Photoshop Elements 2019, check out this tutorial from Andrew K Jones. You need to have at least Windows 10 version 1903 (1903 is the official public release) to be able to use Adobe Photoshop Elements 2019. You will need to have administrative privileges (click on the little cog icon next to your username, then click 'users' and then 'Manage your account.) 436c2ab822

# **Photoshop 2021 Product Key**

Q: Possibility of a four-body interaction Why are we not affected by gravitational interaction with any two of the bodies of a four-body interaction? A: The two body problem is usually stated in one of two ways: Is it possible to find an initial condition of the system which won't evolve into a two body system? To solve the two body problem, we need a third body which can be ignored. The 3 body problem is usually stated in another way: Given a configuration with three bodies, is it possible to find an initial condition which will evolve into the desired final state? The LEM (LAyer's Expansion Method) actually uses four bodies, but I'm going to use 3 for simplicity. The two particle interactions (one for each body) are used to solve the two body problem by summing them up. The third body is used to make the sums manageable. The result is that the final (3) body system is not affected by the initial (3) body system. Note that this property holds for any many-body system. For a 2 body system, it is a tautology since two particles will never attract each other. In general, for a system of \$N\$ bodies, if you have \$n\$ body interactions that can be neglected, the final system will still only interact with \$n\$ other bodies and they will be in the state they would be in if you would neglect their interactions. If you count all body interactions, the final system will interact with  $N-<sub>n</sub>$ \$ body interactions instead of \$N\$. } is always true. We can also define other similar operators between classical traces and a matroid-subspace correspondence. For example, consider an operator \$\textrm{coeff} T\$ which outputs the coefficient of \$T\$ in an element \$X\$ of a matroid-subspace correspondence. Since \$\textrm{coeff}\_T\$ is defined simply as \$\textrm{trace}(t)\$, a derivative of this operator will be a sum of weighted traces of a contraction of \$X\$. Let us define the operator  $\text{coeff}_{T_1 \oplus T_2}$  to be the sum of  $\text{coeff}_{T_1}(X)$  and  $\text{coeff}_{T_2}(X)$ s.

#### **What's New In Photoshop 2021?**

Anan Abu Arwud Anan Abu Arwud (; born January 8, 1945) is a Syrian political activist. Anan Abu Arwud graduated from Homs University with a degree in journalism in 1974. Abu Arwud was a member of the Syrian Communist Party. Political involvement From 1991 to 1993, Abu Arwud was Secretary of the Revolutionary Council of Syria. From 1995 to 2003, he was a member of the Syrian National Council. From 1999 to 2003, Abu Arwud was imprisoned. References External links "Anan Abu Arwud" at The Syrian opposition Category:1945 births Category:Syrian activists Category:Living people Category:People from Homs Category:Homs University alumni Category:Syrian Communist Party politiciansQ: How to get the variable value from setTimeout() function I'm writing javascript code for my website. I use setTimeout() function, but for some reason I can't access the variable value by var. My code: var  $a = 5$ ; var  $b = setTimeout(function() \{ alert(a); \}$ , 2000); setTimeout() function have "self" parameter, but I can't get its value from my code. What I do wrong? A: You must call the callback function to achieve this. var  $a = 5$ ; var  $b = setTimeout(function() \{ a = 6; alert(a); \} 2000)$ ; DEMO. A: That's because of the anonymous function you are defining: var b = setTimeout(function() { alert(a); }, 2000); The above says "set a 2 second delay after which call function()". Rather than defining that function as an anonymous function, you should be defining it as a named function: var  $b = setTimeout(function myTimeoutHandler() \{ alert(a); \} 2000);$  The New York State Museum today welcomed the announcement by the New York State Education Department (SED) to introduce a New York State Social Studies Curriculum Framework with the goals of preparing students to be lifelong social studies learners who are equipped to understand and address the complexities of the world around them. This announcement represents a

# **System Requirements:**

Processor: Intel i5 750 @2.66GHz Memory: 4GB RAM Graphics: Nvidia Geforce GTX 560 1GB DirectX: Version 11 Hard Drive: 32 GB of available hard drive space Windows 7, 8, or 10 If you want to really speed up this process I'd recommend a different video card, the drivers for that one are Windows 10 only at this point. This is because Microsoft has heavily modified the way Windows handles the video card, the closest comparison is that its now using DirectX

[https://cdn.vansfans.cn/img/2022/07/Adobe\\_Photoshop\\_CC\\_2015\\_version\\_18.pdf](https://cdn.vansfans.cn/img/2022/07/Adobe_Photoshop_CC_2015_version_18.pdf)

<https://gmtphone.com/photoshop-cs5/>

<https://do.jmmb.com/sites/default/files/webform/empleosdr/Adobe-Photoshop-CC-2015-version-16.pdf>

<https://perlevka.ru/advert/adobe-photoshop-2021-version-22-2/>

<https://the-chef.co/33448/>

[https://energizingeducators.com/wp-content/uploads/2022/06/Adobe\\_Photoshop\\_2022\\_Version\\_2302.pdf](https://energizingeducators.com/wp-content/uploads/2022/06/Adobe_Photoshop_2022_Version_2302.pdf)

http://www.skyhave.com/upload/files/2022/07/AvrpORP9e1DE78ikuubA\_01\_c5a4ae6b01418d9721a7f9bf0012b381\_file.pdf <http://www.essexheritage.org/sites/default/files/mcintiretour.pdf>

[https://urmiabook.ir/wp-content/uploads/2022/07/Photoshop\\_2021\\_Version\\_2251.pdf](https://urmiabook.ir/wp-content/uploads/2022/07/Photoshop_2021_Version_2251.pdf)

<https://ayoikut.com/advert/adobe-photoshop-2021-version-22-4-3/>

<http://www.italiankart.it/advert/adobe-photoshop-2021-version-22-2/>

<https://khakaidee.com/wp-content/uploads/2022/07/danijany.pdf>

[https://www.7desideri.it/wp-content/uploads/2022/07/Adobe\\_Photoshop\\_CC\\_2019\\_version\\_20.pdf](https://www.7desideri.it/wp-content/uploads/2022/07/Adobe_Photoshop_CC_2019_version_20.pdf)

[https://www.plainvillect.com/sites/g/files/vyhlif4866/f/uploads/recycling\\_guide\\_-\\_2014-11-24-2014.pdf](https://www.plainvillect.com/sites/g/files/vyhlif4866/f/uploads/recycling_guide_-_2014-11-24-2014.pdf)

[https://spacefather.com/andfriends/upload/files/2022/07/8Ny6o7pdVGcbAaP3ryYN\\_01\\_05ccfb49e961de9f0e9dfd4b5abcf30c](https://spacefather.com/andfriends/upload/files/2022/07/8Ny6o7pdVGcbAaP3ryYN_01_05ccfb49e961de9f0e9dfd4b5abcf30c_file.pdf) [\\_file.pdf](https://spacefather.com/andfriends/upload/files/2022/07/8Ny6o7pdVGcbAaP3ryYN_01_05ccfb49e961de9f0e9dfd4b5abcf30c_file.pdf)

<https://inge-com.fr/32939-2/>

<http://weedcottage.online/?p=91672>

[https://frozenmeat.sg/wp-content/uploads/Adobe\\_Photoshop\\_CS4.pdf](https://frozenmeat.sg/wp-content/uploads/Adobe_Photoshop_CS4.pdf)

<https://www.waefler-hufbeschlag.ch/wp-content/uploads/2022/07/fabhar.pdf>

<https://organicway-cityvest.dk/photoshop-2022-version-23-0-2/>